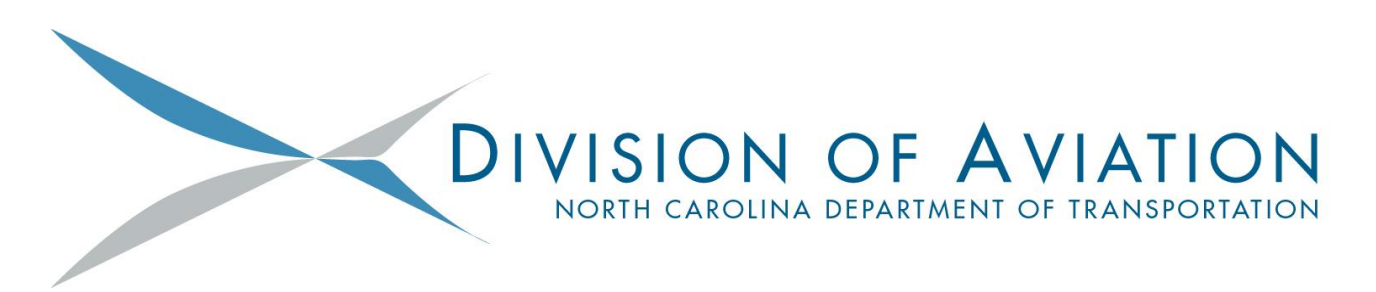

March 2018

Re: New Request for Aid Form and NC AirTAP Instructional Video Launch

To Sponsors and Consultants:

## **New Request for Aid Form:**

The Division of Aviation is launching a revised Request for Aid Form effective today via Partner Connect (aka Enterprise Business Solutions). Please be sure to share the information in this email with everyone in your organization that works with our office via Partner Connect. Following is a summary of the change to the RFA form:

• We have added a "cash flow" section in which you will enter projected cash flow for the project. This will eliminate the need for you to provide a separate paper cash flow schedule for the project. *As before, please note that cash flow projections are to be based on the expected payment of invoices by the Sponsor (not reimbursements by DoA).*

Our office will begin issuing the new RFA form on all projects for which an RFA is issued on or after today (3/22/18).

## **NC AirTAP Instructional Video Launch**

NC AirTAP is launching two instructional videos which show the new RFA form including the newly added cash flow sections. One video is titled "Preparing a Request for Aid (RFA) Application" and the other is titled "Submitting a Request for Aid (RFA) Application." They are both located on the new NC AirTAP YouTube channel at the following address:

## <https://www.youtube.com/channel/UC3eGqAaAEY4XvTkjHBqyQCw>

Please contact Stephanie Sudano at 919-814-0568 should you have any questions about the change to the RFA form or if you have any feedback.

Our office continues to make changes to Partner Connect/EBS based on your feedback and experiences. Please continue to provide that information to us. Thank you for your partnership!

## **Direct Links follow:**

NC AirTAP YouTube Channel <https://www.youtube.com/channel/UC3eGqAaAEY4XvTkjHBqyQCw> This one page has links to both RFA videos. We want to encourage folks to subscribe to the AirTAP channel so they'll get email notices whenever we add new videos.

Preparing a Request for Aid Application (direct link) <https://youtu.be/x9A8b4mYWao>

Submitting a Request for Aid Application (direct link) <https://youtu.be/yt4AtD4S0R0>